# **Antrag auf Gewährung einer Zuwendung auf Grundlage der Richtlinie über die Förderung von digitalen Sofortausstattungen (Zusatzvereinbarung zur Verwaltungsvereinbarung DigitalPakt Schule 2019 bis 2024 - Sofortausstattungsprogramm) an Schulen und in Regionen in Nordrhein-Westfalen**

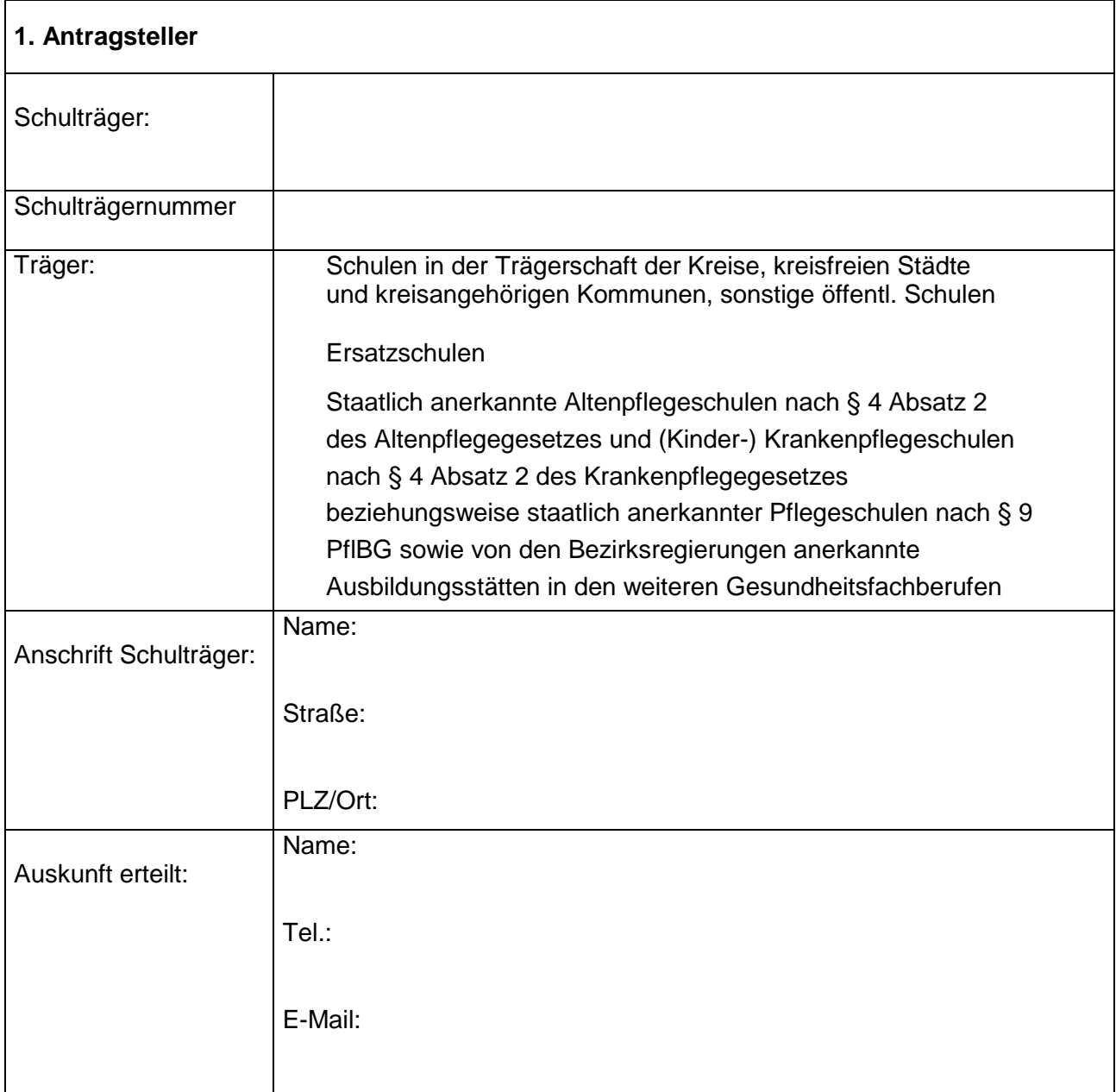

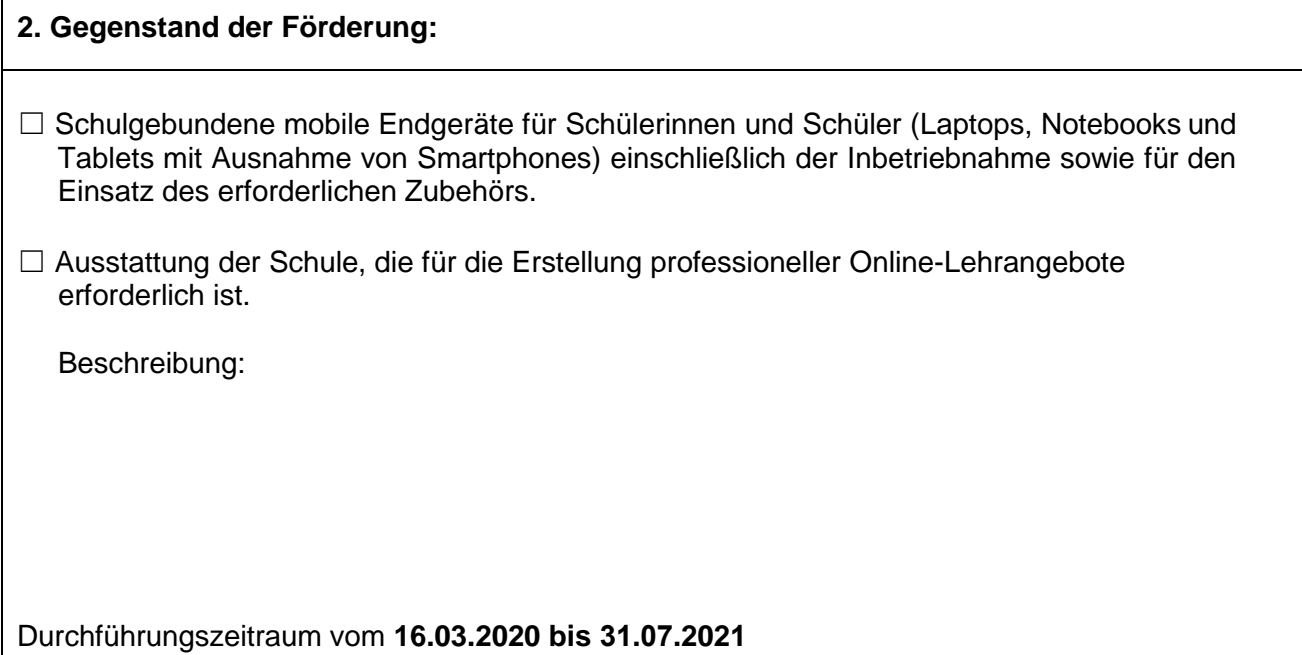

 $\overline{1}$ 

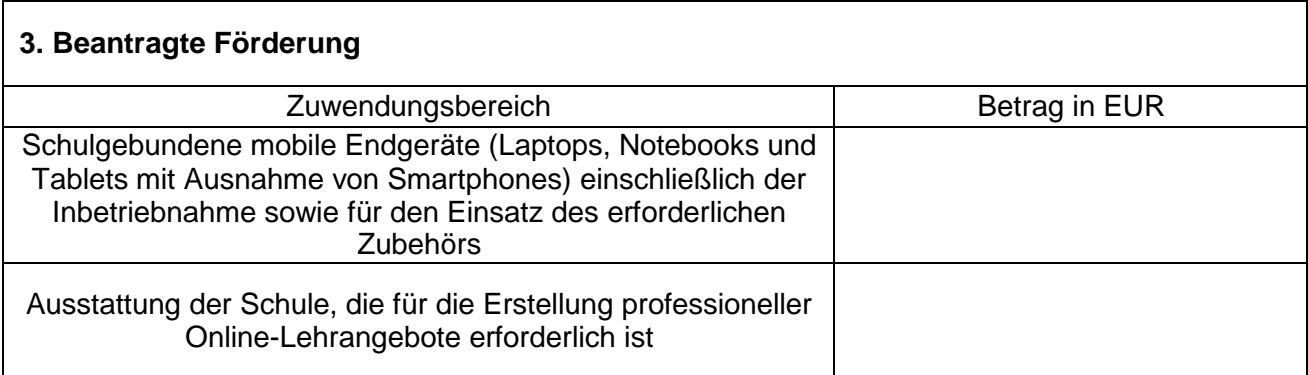

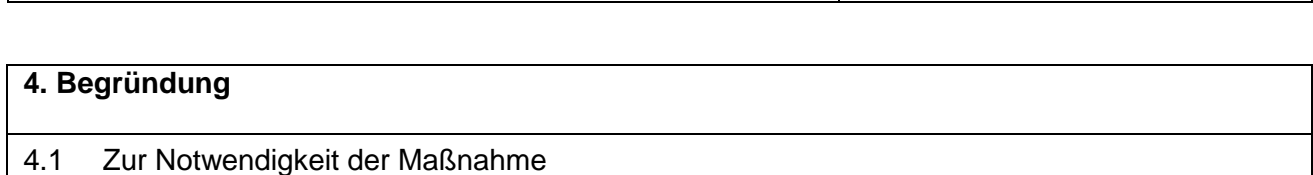

☐ Zur Verbesserung der Versorgung von Schülerinnen und Schülern mit digitalen Endgeräten, die in ihrer häuslichen Situation nicht auf bestehende technische Geräte zurückgreifenkönnen.

☐ Zur Verbesserung der Versorgung des Unterrichts auf Distanz ist die Ausstattung der Schule für die Erstellung professioneller Online-Lehrangebote erforderlich.

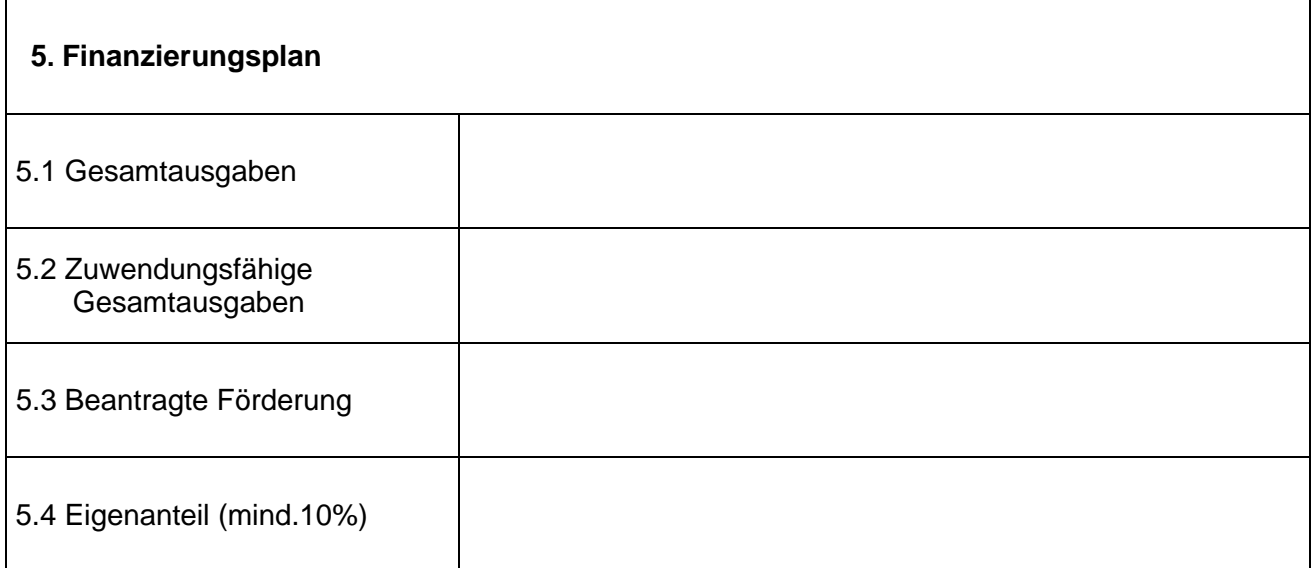

## **6. Finanz- und haushaltswirtschaftliche Auswirkungen**

☐ Die Eigenmittel stehen im Haushaltsplan zur Verfügung, Folgelasten könnenvom Antragsteller getragen werden.

## **7. Erklärung**

Der Antragsteller erklärt, dass

- 7.1 alternative Finanzierungsmöglichkeiten nicht zur Verfügung stehen.
- 7.2 er keine anderen Förderungen für dieselben Ausgaben und keine Drittmittel beantragtoder erhalten hat.
- 7.3 mit der Maßnahme nicht vor dem 16.03.2020 begonnen wurde; als Vorhabenbeginn ist grundsätzlich der Abschluss eines der Ausführung zuzurechnenden Lieferungs- oder Leistungsvertrages zu werten.
- 7.4 er zum Vorsteuerabzug für die hier beantragte Maßnahme
- (●) nicht berechtigt ist
	- berechtigt ist und dies bei Berechnung der Gesamtkosten (Nr. 3) berücksichtigt hat(Preise ohne Umsatzsteuer),
- 7.5 die in diesem Antrag (einschl. Antragsunterlagen) gemachten Angaben vollständig undrichtig sind
- 7.6 er damit einverstanden ist, dass die in diesem Antrag gemachten Angaben zum Zwecke der Antragsbearbeitung und Projektverwaltung vom Ministerium für Schule und Bildung und des Ministeriums für Arbeit, Gesundheit und Soziales des Landes Nordrhein-Westfalen sowieder zuständigen Bezirksregierung gespeichert, verarbeitet und im Rahmen eines Projekt-und Programmcontrollings ausgewertet werden. Soweit andere Stellen, wie z. B. die benannte

Stelle, mit dem Projekt- und Programmcontrolling beauftragt werden, werden die Daten dort gespeichert und verarbeitet sowie an das o.g. Ministerium weitergeleitet.

- 7.7 er die Veröffentlichung folgender Projektangaben durch das Land Nordrhein-Westfalen sowohl in Printmedien als auch in elektronischen Medien freigibt (ggfls. auch in gekürzter Fassung):
	- Förderkennzeichen
	- Maßnahme (inklusive Angaben zum Vorhaben)
	- Zuwendungsempfängerin/ Zuwendungsempfänger
	- Ausführende Stelle
	- Projektleitung
	- Telefon
	- E-Mail-Adresse
	- Durchführungszeitraum
	- Bewilligungszeitraum
	- allgemeine Angaben zur Durchführung und zum Verlauf des Projektes
	- Höhe der Zuwendung
	- Höhe der Eigenbeteiligung der Zuwendungsempfängerin/ des Zuwendungsempfängers
	- Datum der Gewährung der Zuwendung
- 7.8 ihm bekannt ist, dass er die Einwilligung zu 7.6 und 7.7 verweigern bzw. zu einem späteren Zeitpunkt widerrufen kann, dies jedoch grundsätzlich zur Folge haben kann, dass eine Förderung nicht erfolgt bzw. ein bereits erteilter Zuwendungsbescheid zurückgenommen und bereits ausgezahlte Fördermittel zurückgefordert werden können.

7.9 er den Eigenanteil übernimmt.

#### **8. Nachweise**

Einzureichen sind ausschließlich:

- 1. Erklärung der Kämmerei bei HSK/HSP-Kommunen und bei Verringerung der allgemeinen Rücklage
- 2. Erklärung der Bezirksregierung bei HSK/HSP-Kommunen und bei Verringerung der allgemeinen Rücklage

#### **9. Unterschrift Vertretungsberechtigte/r**

(Ort/Datum) (Unterschrift Vertretungsberechtigte/r)

(Name, Funktion)

**Antrag drucken**